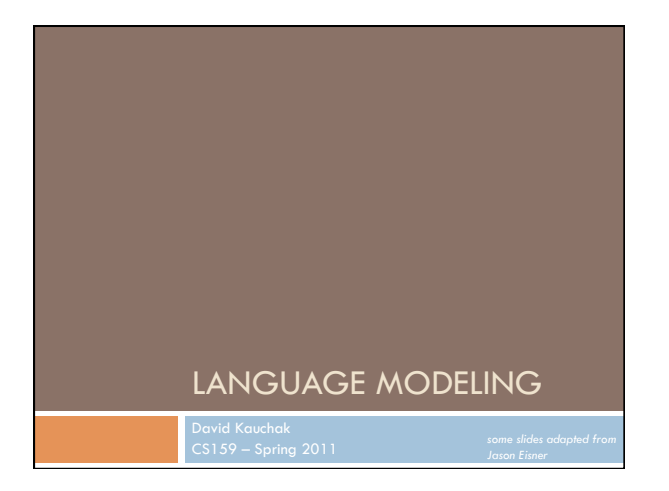

#### Admin

- **How did assignment 1 go?** How did you feel about not handing in code?
- Assignment 2 will be out soon on language modeling

#### Readings

- make sure you're keeping up with them
- I will post a popular media article for next week (probably Monday) to read and discuss in class

#### In-class exercise

- □ How did it go?
	- Did you make it through all of the questions?
- **Estimating probabilities** 
	- How accurate were your estimates for the average draw from 1-13 with 10, 50 and 100 draws?
	- How accurate were your estimates for the single card?
- Poker face
	- How probable is a royal flush? How does this compare to NLP probabilities?

#### In-class exercise

- Birthdays
	- Any shared birthdays?
	- Anyone's birthday that day? week?
- Monty hall should you switch?
- □ The Coin game
- HHH vs. THT
- This is sort of like the language modeling task we'll look at today

## Independence

- $\Box$  Two variables are independent if they do not effect each other
- **D** For two independent variables, knowing the value of one does not change the probability distribution of the other variable
	- $\Box$  the result of the toss of a coin is independent of a roll of a dice
	- **p** price of tea in England is independent of the result of general election in Canada

### Independent or Dependent?

- □ Catching a cold and enjoying reading books
- Miles per gallon and driving habits
- **Height and longevity of life**

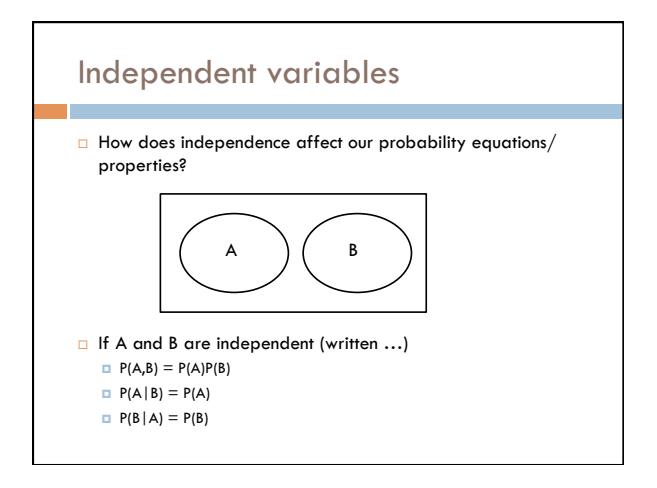

# Conditional Independence

- Dependent events can become independent given certain other events
- **Examples**,
	- **n** height and length of life
	- **D** "correlation" studies size of your lawn and length of life
	-
- $\Box$  If A, B are conditionally independent of C
	- $P(A,B|C) = P(A|C)P(B|C)$
	- $P(A|B,C) = P(A|C)$
	- $P(B|A,C) = P(B|C)$
	- but P(A,B) ≠ P(A)P(B)

#### Assume independence

- □ Sometimes we will assume two variables are independent (or conditionally independent) even though they're not
- Why?
	- **D** Creates a simpler model
	- $p(X,Y)$  many more variables than just  $P(X)$  and  $P(Y)$
	- May not be able to estimate the more complicated model

#### Language modeling

- □ What does natural language look like?
- More specifically in NLP, probabilistic model
- □ Two related questions:
- p( sentence )
	- p("I like to eat pizza")
	- p("pizza like I eat")
- p( word | previous words )
- p("pizza" | "I like to eat" )
- p("garbage" | "I like to eat") p("run" | "I like to eat")

- Language modeling
- How might these models be useful?
- **Language generation tasks** 
	- machine translation
	- **summarization**
	- **simplification**
	- speech recognition
	- …
- **T** Text correction
	- spelling correction
	- **grammar correction**

#### Ideas?

- p("I like to eat pizza")
- p("pizza like I eat")
- p("pizza" | "I like to eat" )
- p("garbage" | "I like to eat")
- p("run" | "I like to eat")

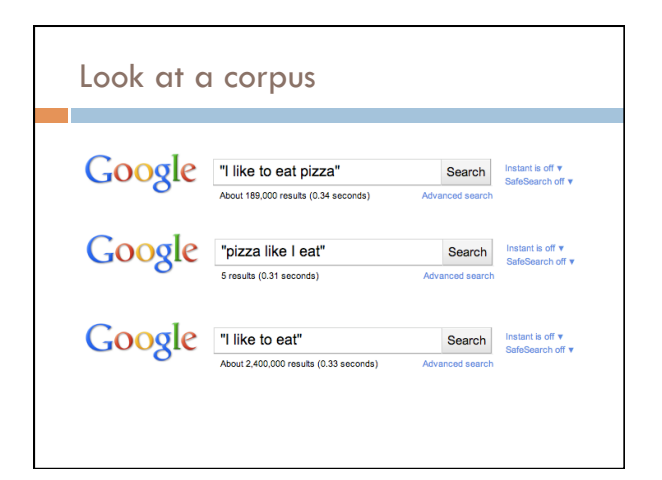

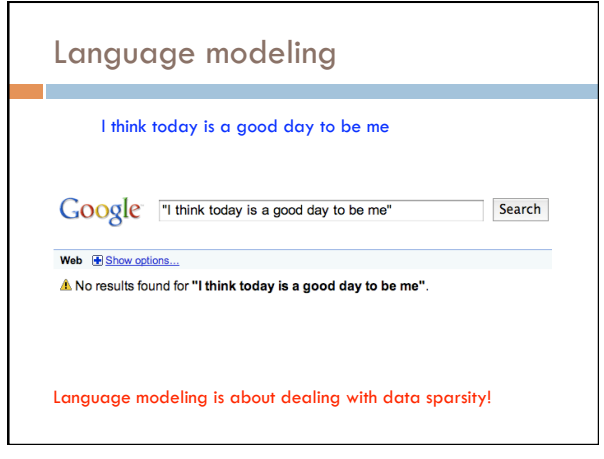

## Language modeling

- Language model is really a probabilistic explanation of how the sentence was generated
- □ Key idea:
	- $\square$  break this generation process into smaller steps
	- $\square$  estimate the probabilities of these smaller steps
	- $\Box$  the overall probability is the combined product of the steps

## Language modeling

#### □ Two approaches:

- n-gram language modeling
- Start at the beginning of the sentence
- Generate one word at a time based on the previous words

#### syntax-based language modeling

- Construct the syntactic tree from the top down
- e.g. context free grammar
- eventually at the leaves, generate the words

Pros/cons?

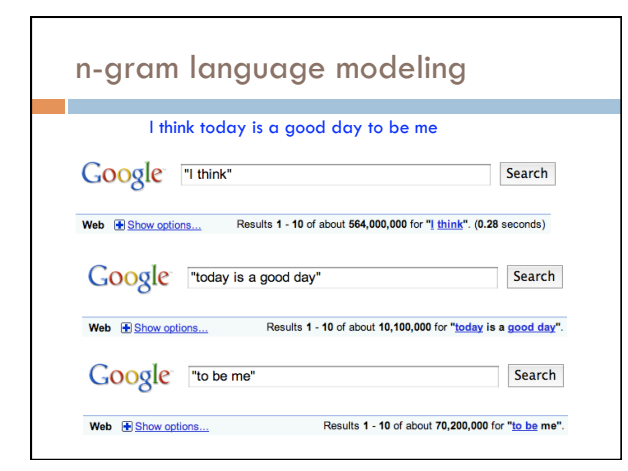

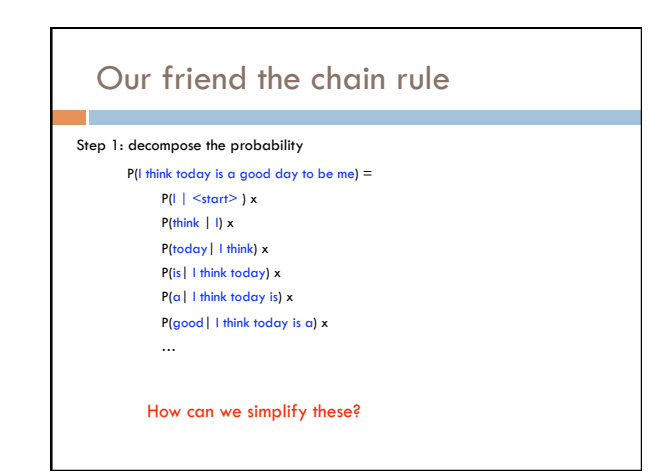

#### The n-gram approximation

Assume each word depends only on the previous n-1 words (e.g. trigram: three words total)

- $P(is | I think today) \approx P(is | think today)$
- $P(\alpha | I)$  think today is)  $\approx P(\alpha | I)$  today is)

P(good | I think today is a)  $\approx$  P(good | is a)

## Estimating probabilities

- How do we find probabilities?
- P(is | think today)
- Get real text, and start counting (MLE)!

 $P(is|think today) = count(this|today is)$ count(think today)

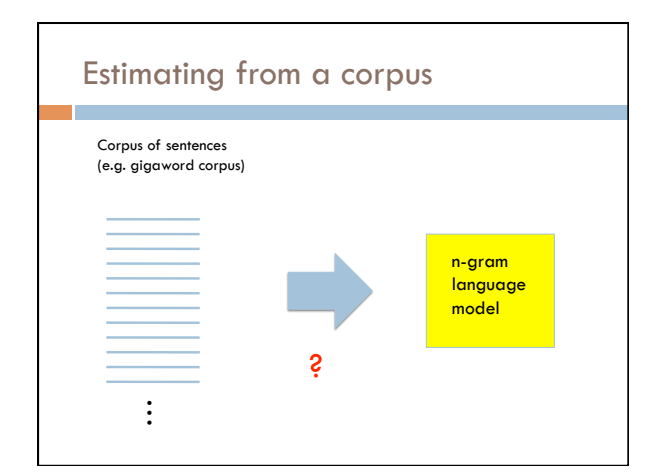

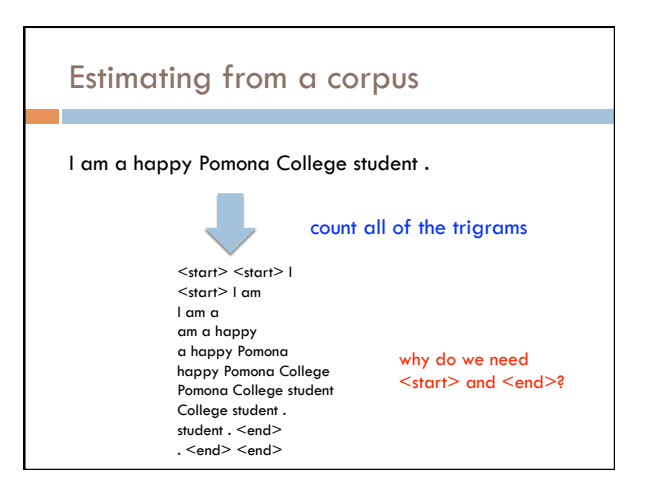

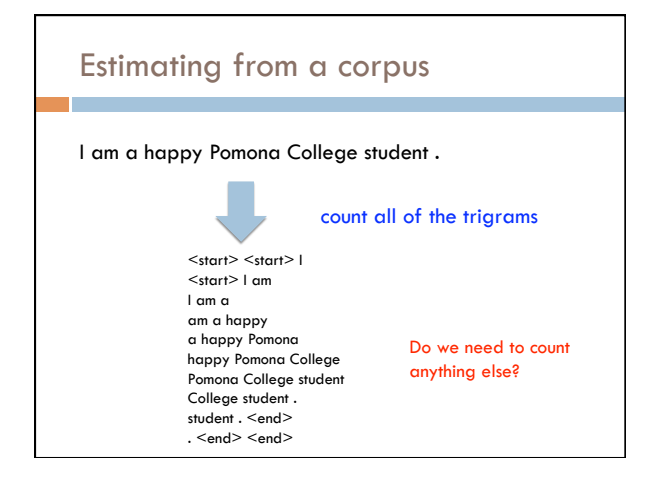

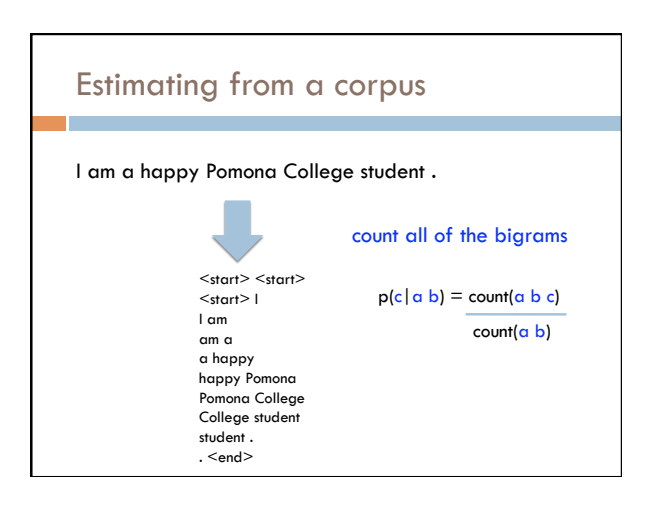

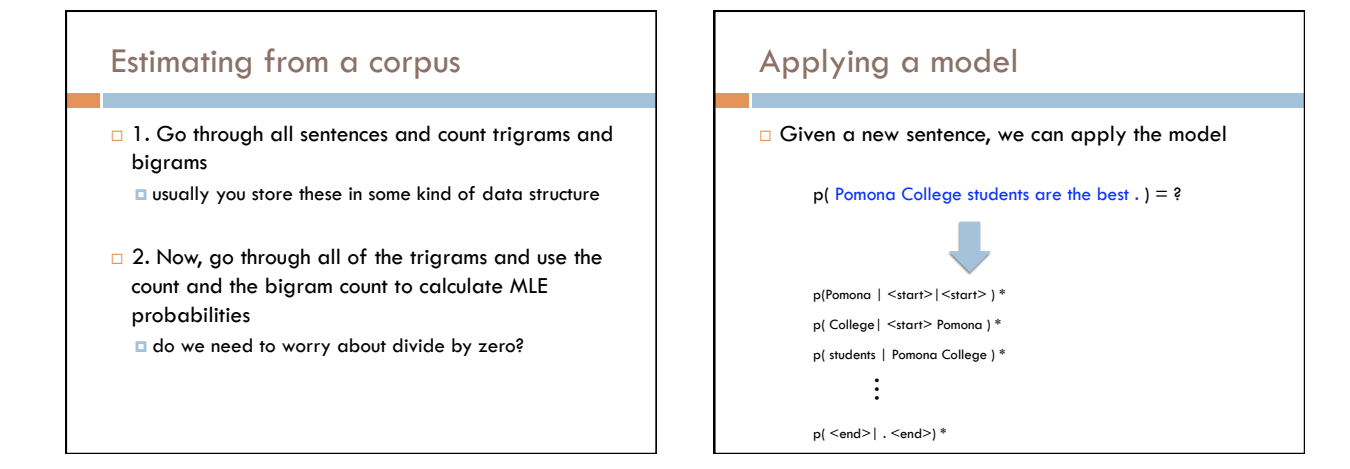

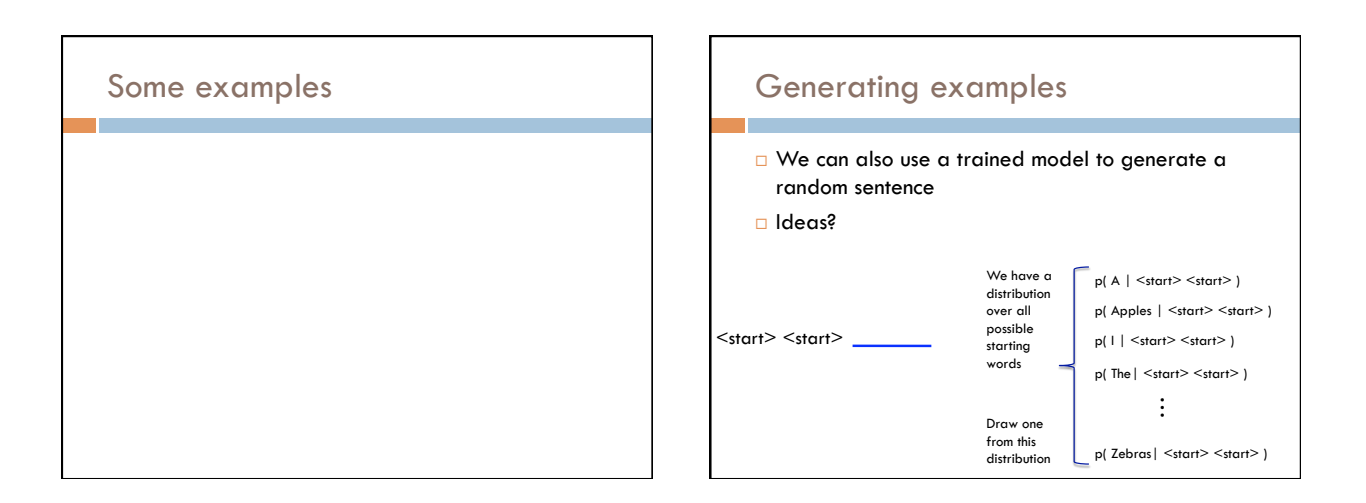

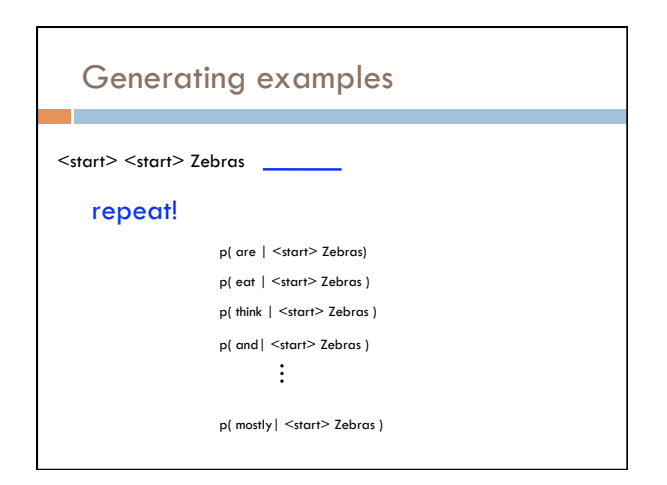

#### Generation examples

#### Unigram

are were that ères mammal naturally built describes jazz territory heteromyids film tenor prime live founding must on was feet negro legal gate in on beside . provincial san ; stephenson simply spaces stretched performance double-entry grove replacing station across to burma . repairing ères capital about double reached omnibus el time believed what hotels parameter jurisprudence words syndrome to ères profanity is administrators ères offices hilarius institutionalized remains writer royalty dennis , ères tyson , and objective ,<br>instructions seem timekeeper has ères valley ères " magnitudes for love on ères<br>from allakaket , , ana central enlightened . to , ères is belon corrected , . on in pressure %NUMBER% her flavored ères derogatory is won<br>metcard indirectly of crop duty learn northbound ères ères dancing similarity<br>ères named ères berkeley . . off-scale overtime . each mansfield strip

#### Generation examples

#### Bigrams

the wikipedia county , mexico .

maurice ravel . it is require that is sparta , where functions . most widely admired .

halogens chamiali cast jason against test site .

#### Generation examples

#### $\Box$  Trigrams

is widespread in north africa in june %NUMBER% %NUMBER% units were built by with .

jewish video spiritual are considered ircd , this season was an extratropical cyclone .

the british railways ' s strong and a spot .

### **Evaluation**

- We can train a language model on some data
- How can we tell how well we're doing?
	- **D** for example
		- bigrams vs. trigrams
		- 100K sentence corpus vs. 100M

…

#### Evaluation

- A very good option: extrinsic evaluation
- $\Box$  If you're going to be using it for machine translation build a system with each language model **a** compare the two based on their approach for machine
	- translation
- G Sometimes we don't know the application
- G Can be time consuming

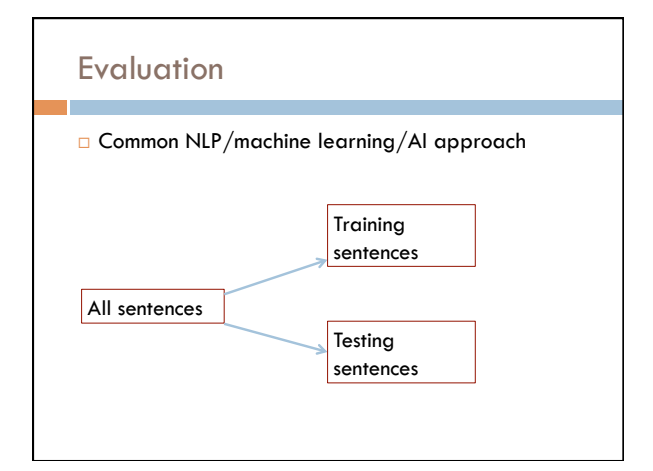

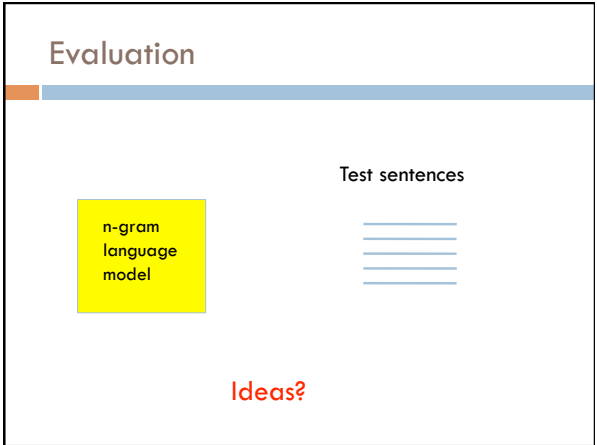

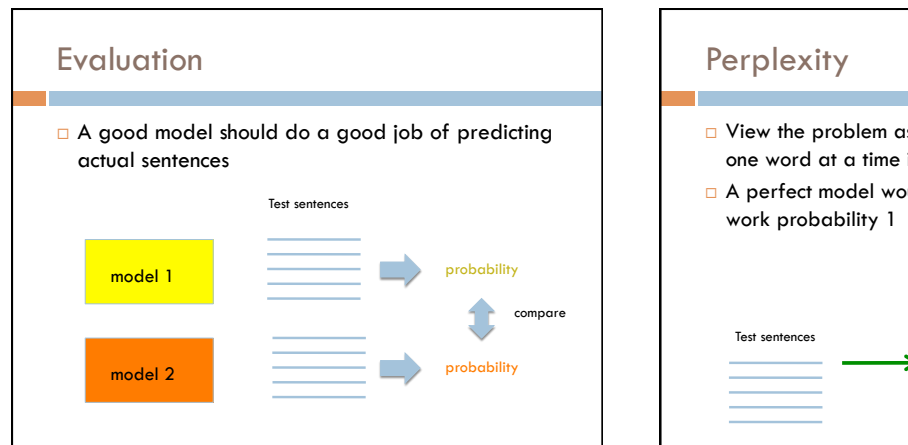

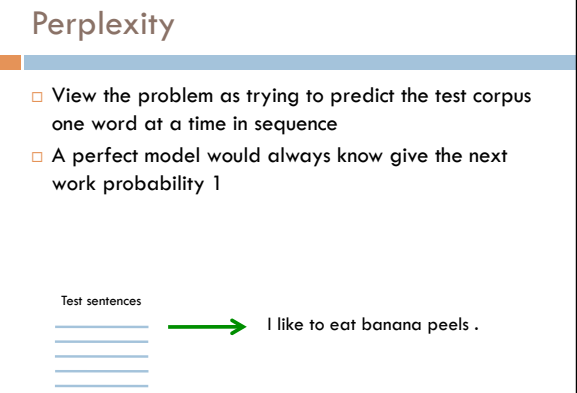

## **Perplexity**

**Perplexity is the average per-word probability** 

$$
\sqrt[n]{\prod_{i=1}^n P(w_i \mid w_{1..i-1})}
$$

Sometimes is also written as

$$
\sqrt[n]{\prod_{i=1}^{n} P(w_i \mid w_{1,i-1})} \cong \frac{\sum_{i=1}^{n} \log p(w_i \mid w_{1...i-1})}{n}
$$

## Another view of perplexity

- Weighted average branching factor number of possible next words that can follow a word or phrase
	- measure of the complexity/uncertainty of text (as viewed from the language models perspective)

### Smoothing

What if our test set contains the following sentence, but one of the trigrams never occurred in our training data?

P(I think today is a good day to be me) =

P(I | <start> <start>) x  $P(\text{think} \mid \text{~start> I}) \times$ 

P(today| I think) x P(is| think today) x P(a| today is) x

P(good| is a) x …

If any of these has never been seen before, prob = 0!

#### A better approach

 $p(z | x y) = ?$ □ Suppose our training data includes … x y a .. … x y d … … x y d … but never: xyz □ We would conclude  $p(a | x y) = 1/3?$  $p(d | x y) = 2/3$ ? p(z | x y) = 0/3?  $\Box$  Is this ok?  $\Box$  Intuitively, how should we fix these?

## Smoothing the estimates

Basic idea:

 $p(a | x y) = 1/3$ ? *reduce*<br> $p(d | x y) = 2/3$ ? *reduce*  $p(d | x y) = 2/3$ ? *reduce*<br> $p(z | x y) = 0/3$ ? *increase*  $p(z | x y) = 0/3$ ?

**Discount** the positive counts somewhat

**Reallocate** that probability to the zeroes

Remember, it needs to stay a probability distribution

#### Other situations

```
p(z | x y) = ?
```

```
■ Suppose our training data includes … x y d … (100 times) … x y d … (100 times) but never: x y z
Suppose our training data includes
```

```
… x y a …<br>… x y d …<br>… x y d …
    … x y … (300 times) 
but never: x y z
```
Is this the same situation as before?

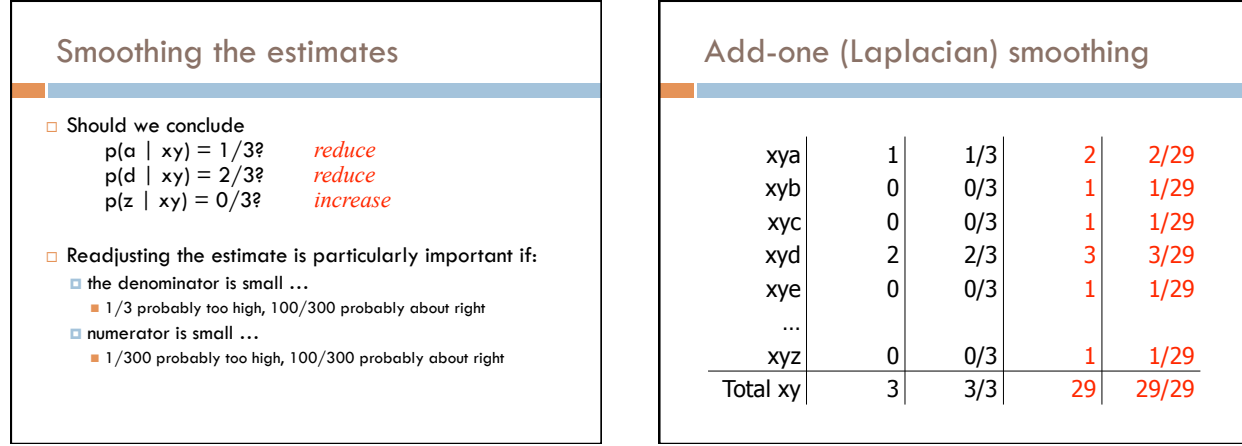

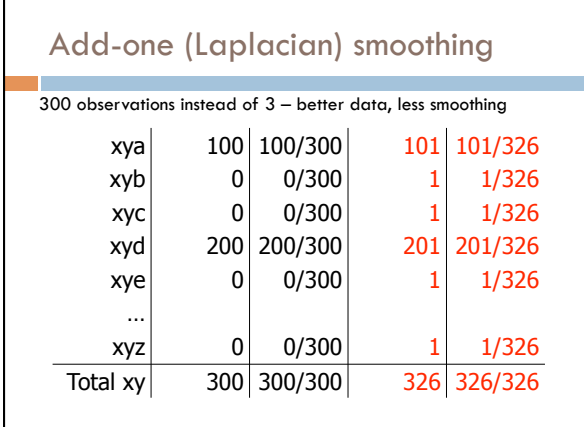

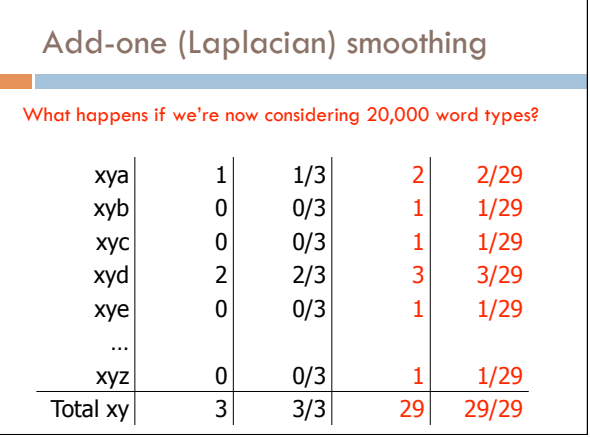

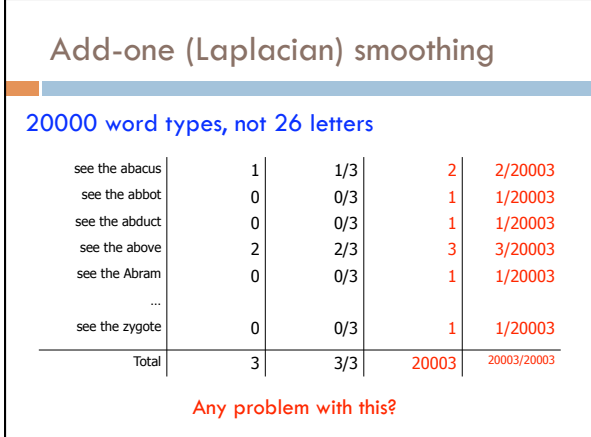

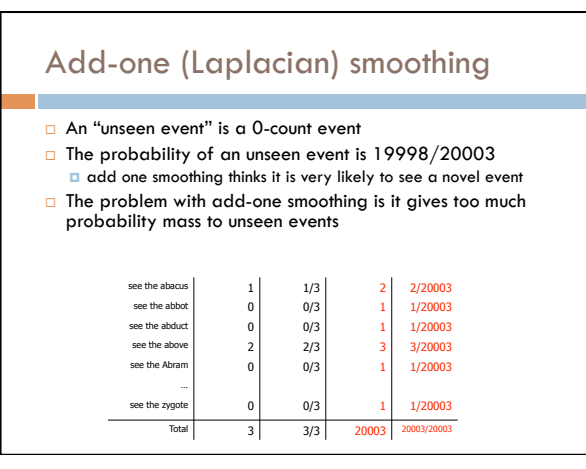

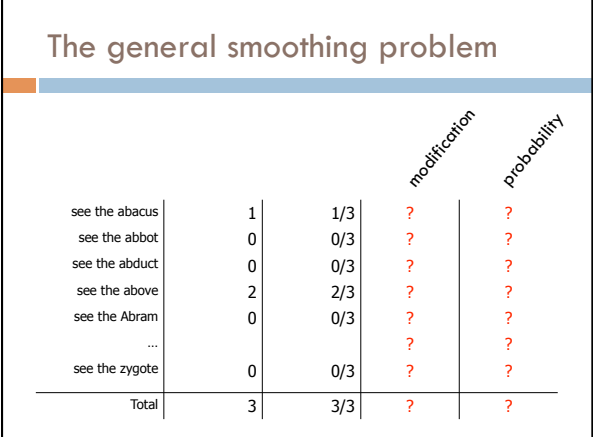

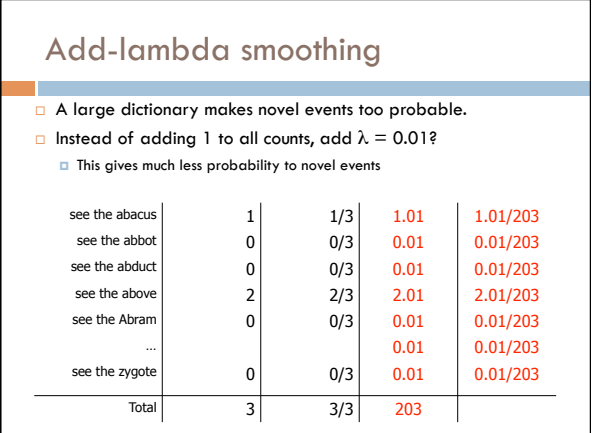

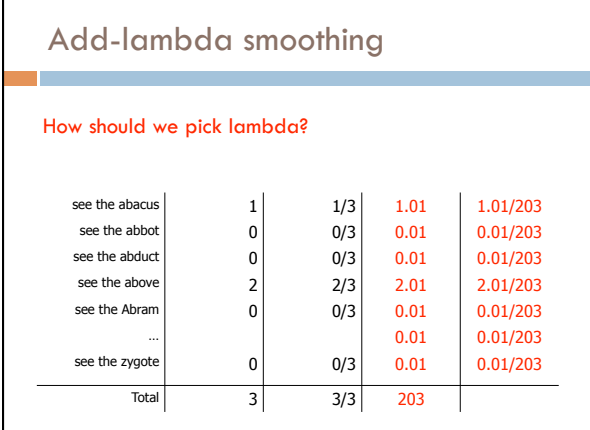

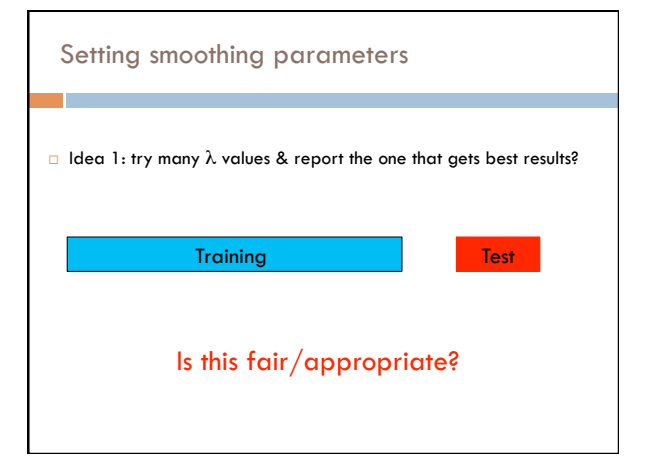

## Correct experimentation

#### General rules:

- Test data should *only* be used for evaluation
- $\square$  No peeking! Only use it for your final results.
- Never skew anything in your favor

#### Other ideas?

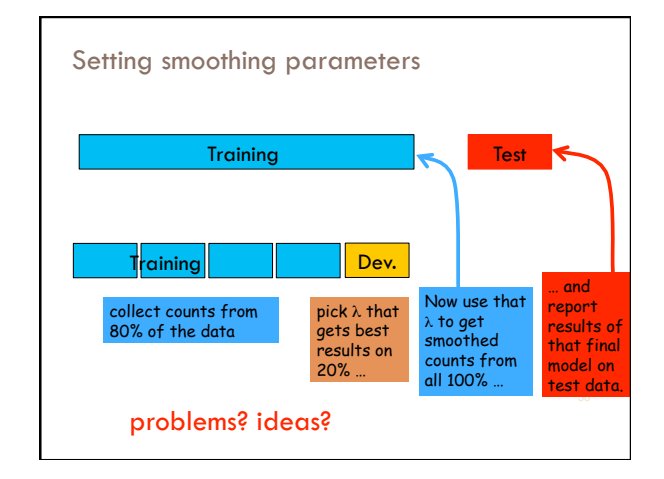

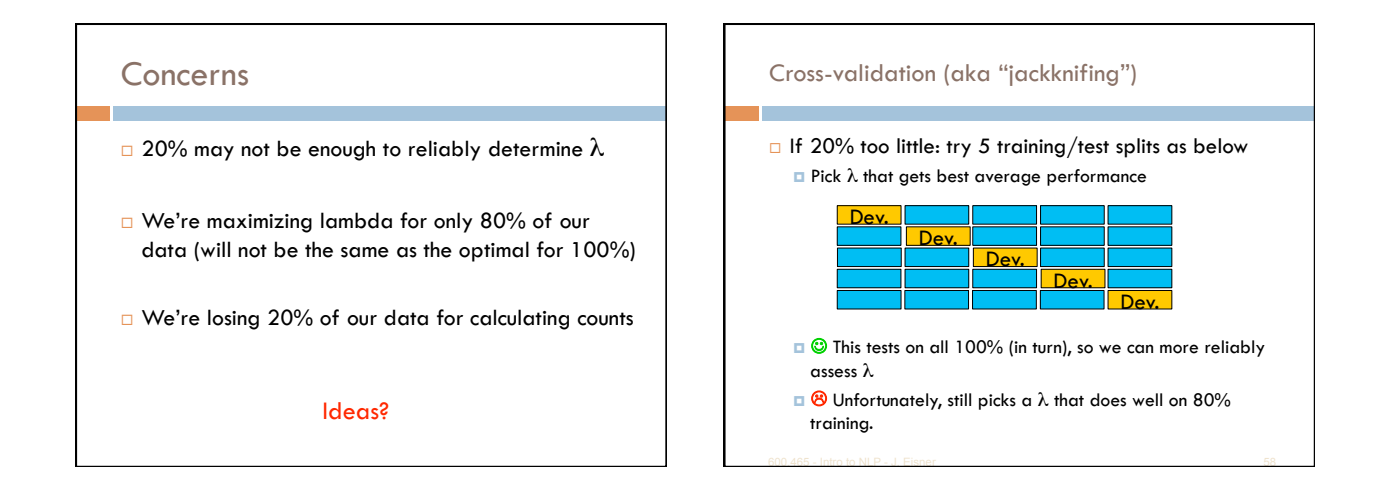

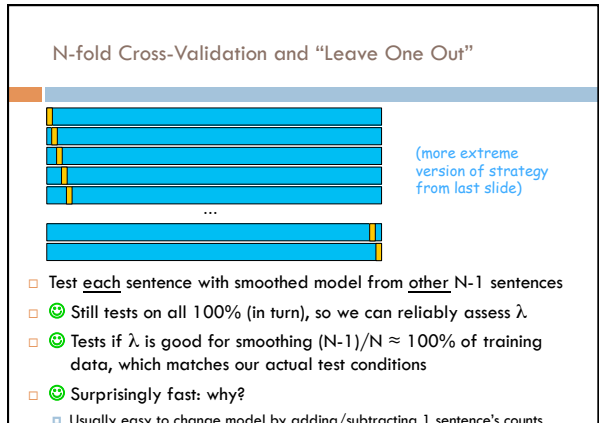

600.465 - Intro to NLP - J. Fisner 59 - The State of the State of the State of the State of the State of the St Usually easy to change model by adding/subtracting 1 sentence's counts